# **Servo Controller SE-24**

**Profibus Manual**

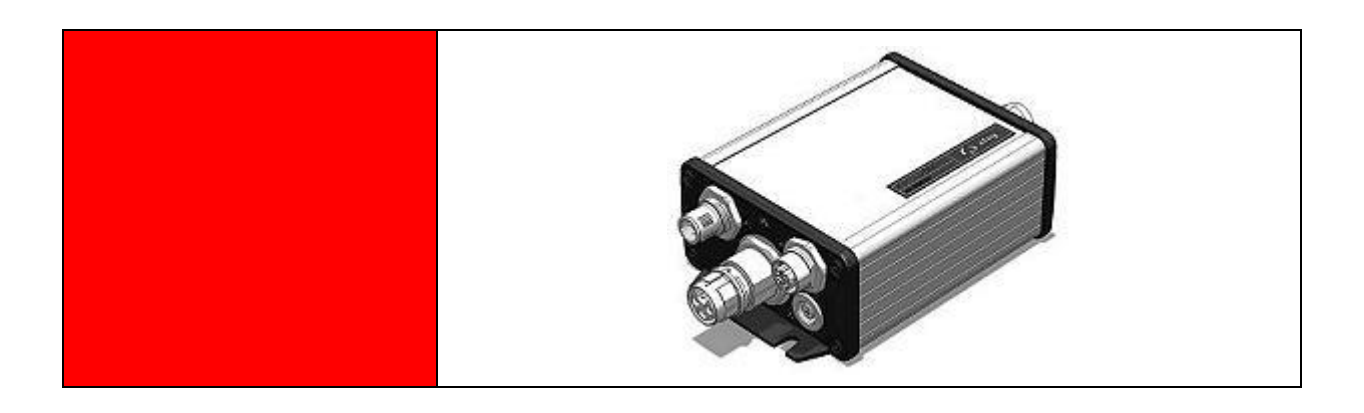

**Complementary document to the Operating Instructions** © Copyright by Afag Automation AG

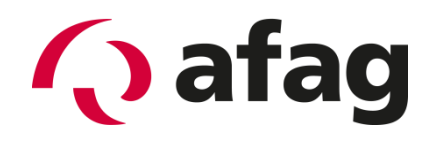

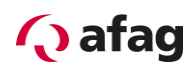

This manual is a complementary document to the operating instructions and applies to:

Type **Order No.** 2004 Contract the Contract of Contract of Contract of Contract of Contract of Contract of Contract of Contract of Contract of Contract of Contract of Contract of Contract of Contract of Contract of Contrac

SE-24 Profibus 50315435

Assembly and initial start-up may be carried out by qualified personnel only and according to these operating instructions.

Version of this

version of this<br>documentation: SE-24-Profibus-Manual vers. 1.6 en. 26.03.2014

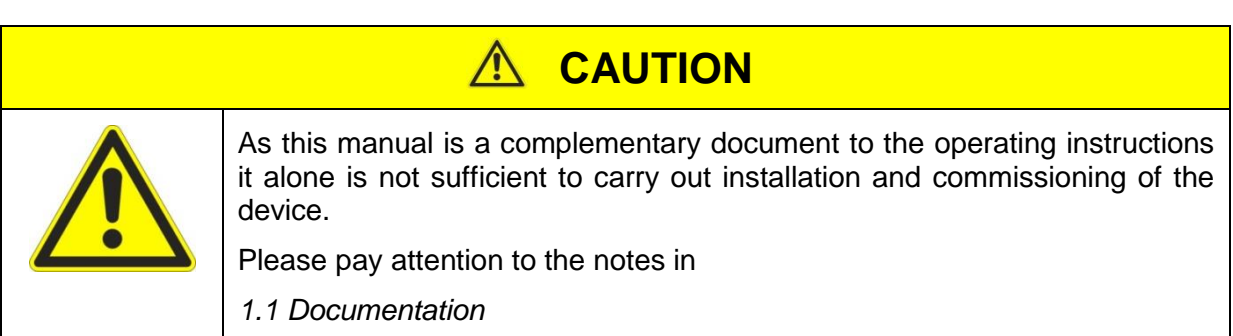

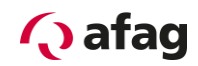

### **Symbols:**

## **A** DANGER

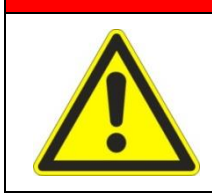

**Indicates imminent danger.**

**Disregard of this information can result in death or serious personal injuries (invalidity).**

## **WARNING**

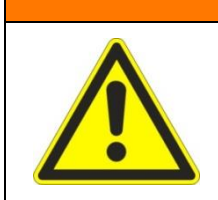

Indicates a possible dangerous situation.

Disregard of this information can result in death or serious personal injuries (invalidity).

# **CAUTION**

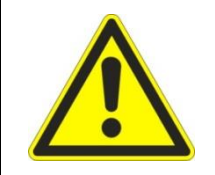

Indicates a possibly dangerous situation.

Disregard of this information can result in damage to property or light to medium personal injuries.

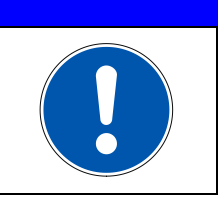

## **NOTE**

Indicates general notes, useful operator tips and operating recommendations which don't affect safety and health of the personnel.

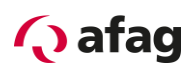

## **Table of Contents**

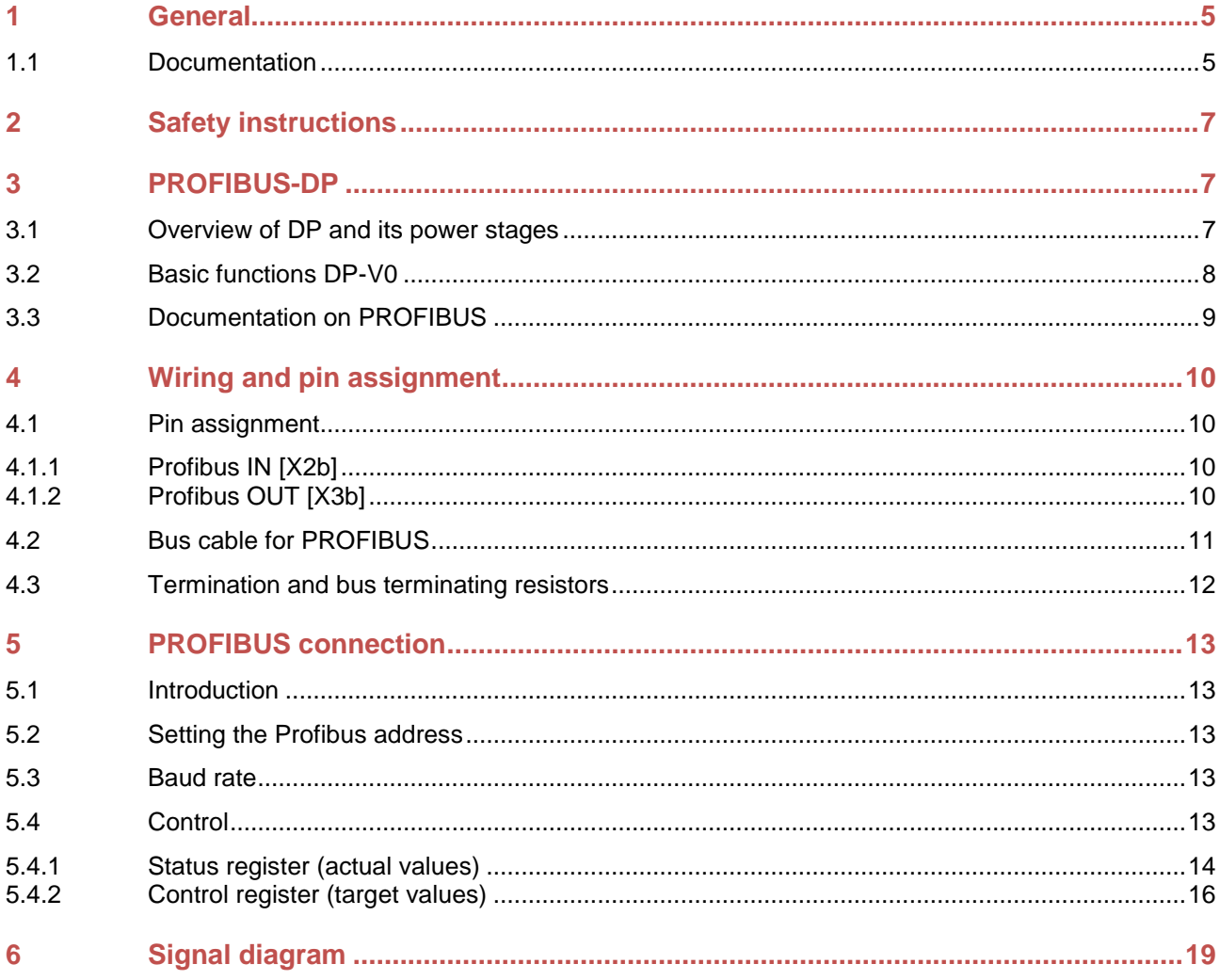

## **List of Figures**

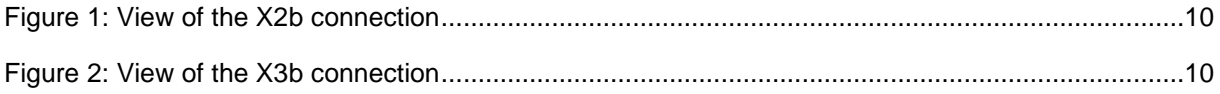

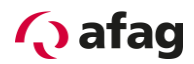

## <span id="page-4-1"></span>**1 General**

#### <span id="page-4-0"></span>**1.1 Documentation**

For the Servo Controllers of the SE-24 series are considerably documentations available. There are main documents and complementary documents.

#### **The documents contain safety instructions that must be followed**

#### **Main document:**

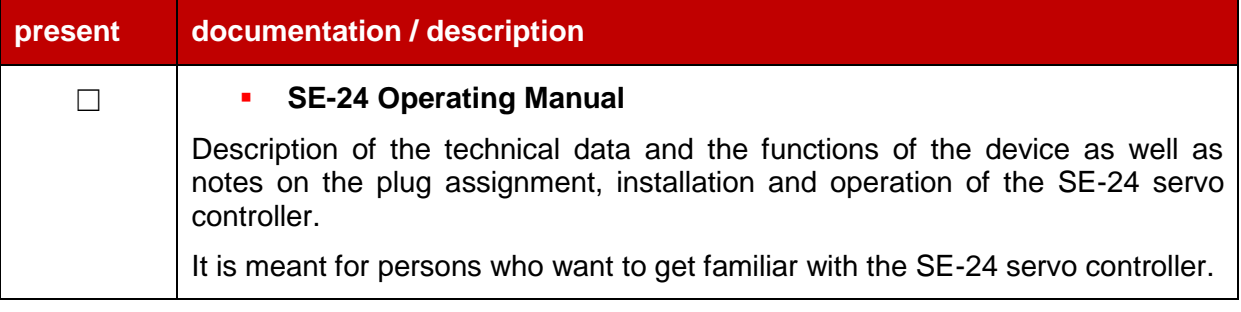

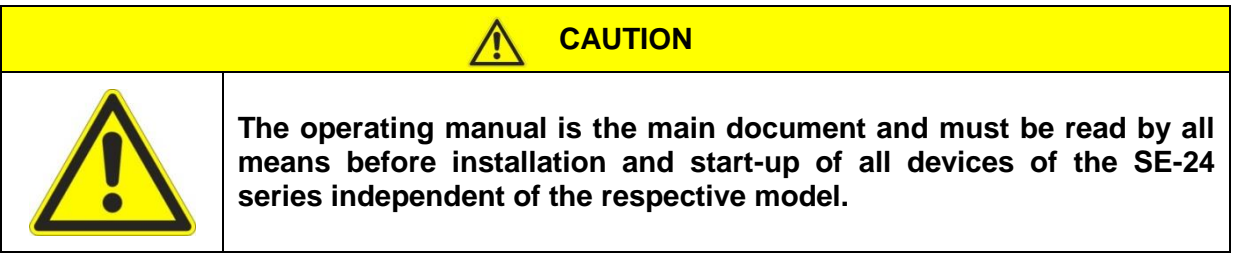

#### **Complementary documents to the operating manual:**

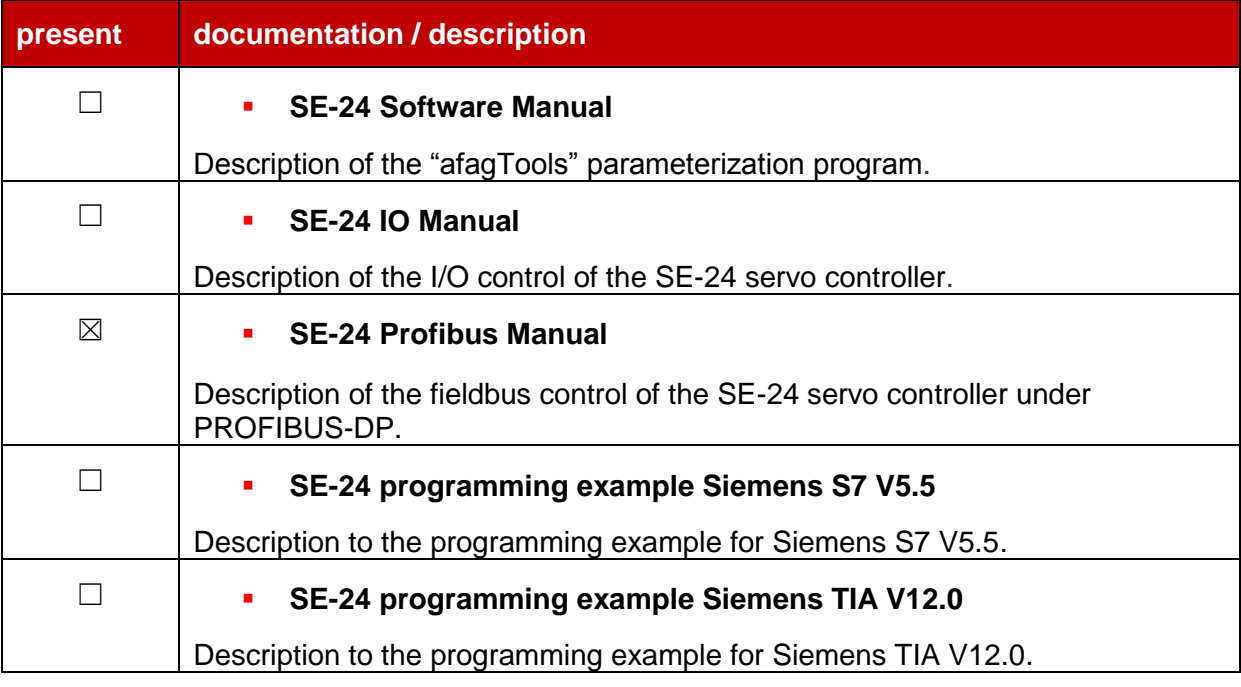

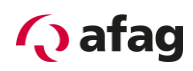

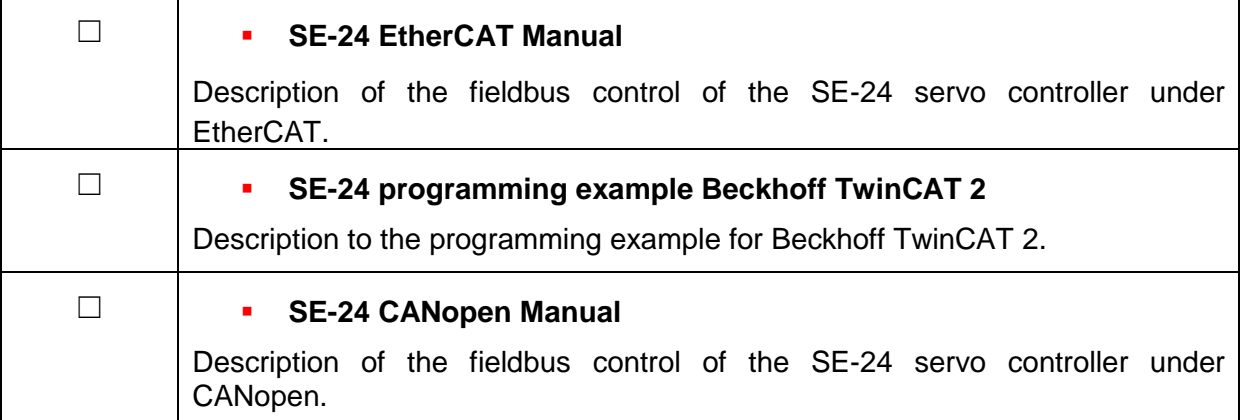

These documents are available for download on our homepage:

[www.afag.com](http://www.afag.com/)

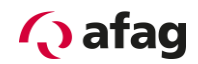

## <span id="page-6-0"></span>**2 Safety instructions**

## **CAUTION**

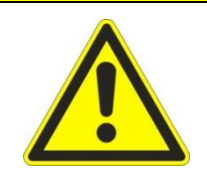

**The safety instructions in the operating manual must be followed.**

**The operating manual is the main document and must be read by all means before installation and start-up of all devices of the SE-24 series independent of the respective model.**

## <span id="page-6-1"></span>**3 PROFIBUS-DP**

#### <span id="page-6-2"></span>**3.1 Overview of DP and its power stages**

The communications protocol DP (DP = Decentral Periphery) is designed for fast data exchange at the field level. Here, central automation devices like PLCs, PCs or process control systems communicate over a fast serial connection with decentral field devices like I/O, drives, valves, measuring transducers or analyzers. The data exchange with the decentral devices mainly takes place cyclically. The communication functions required for this purpose are defined by the DP basic functions (power stage DP-V0).

DP was expanded in steps over and above these basic functions, with special functions, based on the special requirements of the different areas of application, so that DP is today available in three output stages, DP-V0, DP-V1 and DP-V2, with every stage having a special focus. The most important features of the three stages are:

- DP-V0 This stage provides the basic functionalities of DP. This includes the cyclic data exchange as well as the station-specific, module-specific and channel-specific diagnosis.
- DP-V1 This stage contains enhancements with an orientation to process automation, especially the acyclic data traffic for parameterization, operation, observation and alarm handling of intelligent field devices, in parallel to the cyclic useful data traffic. This allows the online access to bus subscribers using engineering tools. Furthermore, DP-V1 contains alarms. It includes among others, the status alarm, update alarm and a manufacturer-specific alarm.
- DP-V2 This stage contains additional enhancements and is primarily oriented to the requirements of the drive technology. By means of additional functionalities like isochronous slave operation and slave cross-traffic, among other things, DP-V2 can also be used as a drive bus for controlling fast movement sequences in drive axes.

This power stage requires corresponding hardware. The controllers of the target applications of the SE-24 servo controller currently do not have this hardware. Support for DP-V2 is therefore not provided.

The power stages of DP are specified in detail in the IEC 61158 (4).

Every DP system consists of different device types, with a distinction being made between three types: DP-master class 1, DP-master class 2 and DP-slaves. Using DP mono- and multi-master systems can be realized. As a result, a high degree of flexibility in the system configuration is possible. A maximum of 126 devices (master or slaves) can be connected to a bus.

# **Cafag**

The extensive diagnosis functions of DP allow fast fault localization. The diagnosis messages are transmitted over the bus and compiled by the master.

The DP-master class 1 (DPM1) is a central controller, which cyclically exchanges information in a defined messaging cycle with the decentral stations (slaves). Typical DPM1 devices are e.g. programmable logic controllers (PLC) or PCs.

DP-master class 2 (DPM2) are engineering projection or operating devices. They are used for commissioning and for maintenance and diagnosis to configure the connected devices, to evaluate the measured values and parameters as well as to query the device status. A DPM2 must not be connected permanently to the bus system.

A slave is a peripheral device (I/O, drive, etc.), which reads process information and/or uses output information for intervening in the process. Slaves are passive devices with regard to the communication; they only respond to a direct query from a DPM1 or DPM2.

#### <span id="page-7-0"></span>**3.2 Basic functions DP-V0**

The central controller (master) cyclically reads the input information from the slaves and writes the output information cyclically to the slaves. Here, the bus cycle time must be shorter than the program cycle time of the central automation system, which is about 10 ms in many applications. A high data throughput alone, however, is not enough for the successful use of a bus system. Rather, simple operation, good diagnosis options and a transmission technology that is safe from interference must be ensured. In the case of DP-V0, these properties were optimally combined.

For transmitting 521 bit input- and 512 bit output signals distributed between 32 subscribers DP only needs 1 ms for 12 MBits. With DP input- and output data is transmitted in one message cycle. The useful data transmission takes place, in the case of DP, with the SRD service (Send and Receive Data Service) of the ISO/OSI-layer 2.

The transmission of data with the DP-V0 service requires the definition of how much data is transferred and the meaning of the data from the side of master and slave. Therefore, the user must make this determination when planning the PROFIBUS connection. Only then should the parameterization of the field bus connection on both sides be done.

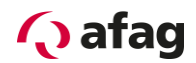

#### <span id="page-8-0"></span>**3.3 Documentation on PROFIBUS**

PROFIBUS (**PRO**cess **FI**eld**BUS**) is a standard that has been compiled by the PROFIBUS Nutzerorganisation e.V. (organization of PROFIBUS users). The complete description of the fieldbus system can be found in the following standard:

**IEC 61158 "Digital Data communication for measurement and control – Fieldbus for use in industrial control systems":** This standard is divided into several parts and defines 10 "Fieldbus Protocol Types". PROFIBUS has been specified as type 3. There are two PROFIBUS models. Among them is PROFIBUS-DP for fast data exchange in production engineering and building automation ( $DP = December$ ). The embedding in the ISO/OSI layer model is also described in this standard.

Further information, contact addresses etc. can be found at **[www.profibus.com](http://www.profibus.com/)**.

#### **Further, more detailed documentation on the use of PROFIBUS-DP:**

- 1. PROFIBUS-DP Grundlagen, Tips und Tricks für Anwender Manfred Popp Hüthig-Verlag, Heidelberg 1998
- 2. Dezentralisieren mit PROFIBUS-DP Aufbau, Projektierung und Einsatz des PROFIBUS-DP mit Simatic S7 Josef Weigmann, Gerhard Kilian Siemens, Erlangen/München 1998
- 3. Der neue Schnelleinstieg für PROFIBUS DP Von DP-V0 bis DP-V2 Manfred Popp PROFIBUS Nutzerorganisation e.V., Karlsruhe 2002
- 4. IEC 61158 Feldbus für industrielle Leitsysteme

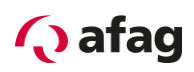

## <span id="page-9-0"></span>**4 Wiring and pin assignment**

#### <span id="page-9-1"></span>**4.1 Pin assignment**

The PROFIBUS connection on the SE-24 servo controller is carried out as a 5 pole M12 plug or socket (b-coded) according to EN 50170.

#### <span id="page-9-2"></span>**4.1.1 Profibus IN [X2b]**

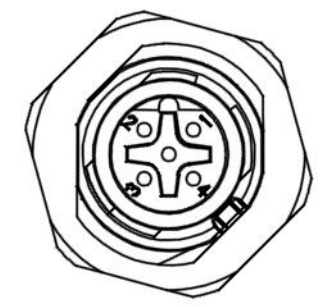

**Figure 1: View of the X2b connection**

# **X2b, Profibus IN** Flush-type plug, 5 pole M12, b-coded Phoenix: 1419661 SACC-DSI-M12MSB-5CON-M16/0,5 **Pin Designation Specification**  $1 \mid n.c.$  $2 | A$  line  $(R/TxD-N)$  | Data line - $3 \mid n.c.$ 4 | B line (R/TxD-P) | Data line +  $5 \mid n.c.$

#### <span id="page-9-3"></span>**4.1.2 Profibus OUT [X3b]**

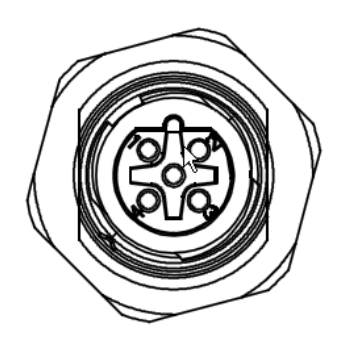

**Figure 2: View of the X3b connection**

#### **X3b, Profibus OUT**

Flush-type socket, 5 pole M12, b-coded Phoenix: 1419674

## SACC-DSI-M12FSB-5CON-M16/0,5

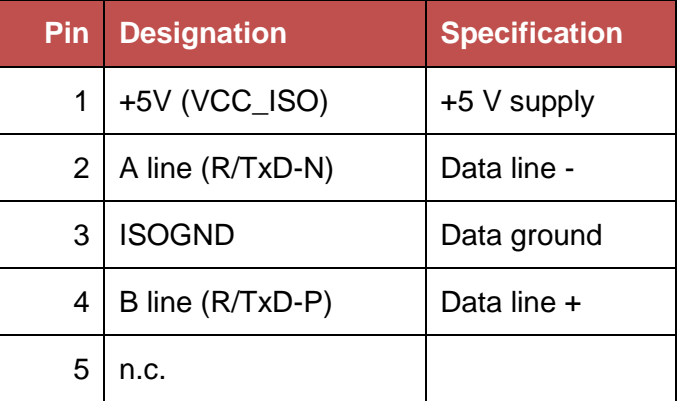

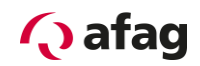

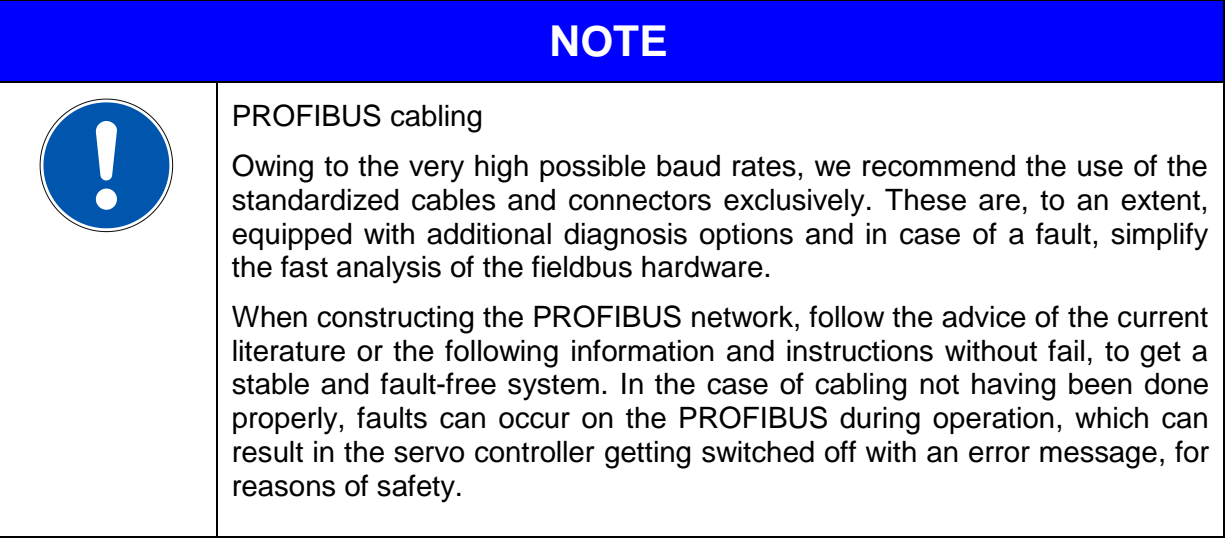

#### <span id="page-10-0"></span>**4.2 Bus cable for PROFIBUS**

The following cables of the company Phoenix Contact should be used for the Profibus connection:

Bus system cable, PROFIBUS, 2 pole, PUR halogen-free, violet RAL 4001, shielded, straight M12-SPEEDCON plug, b-coded, on straight M12-SPEEDCON socket, b-coded

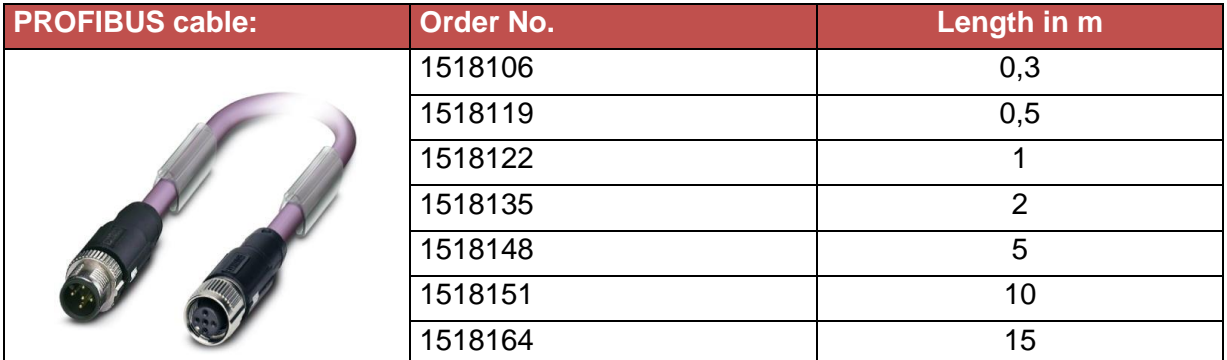

#### **Phoenix Contact Profibus cable**

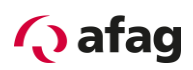

#### <span id="page-11-0"></span>**4.3 Termination and bus terminating resistors**

Every bus segment of a PROFIBUS network must be fitted with bus terminating resistors, to minimize cable reflections, to ensure a nearly constant load behavior at the bus and to set a defined equilibrium rest potential on the cable. The termination is done at the beginning and at the end of a bus segment.

Due to the high protection class the PROFIBUS module of the SE-24 servo controller has no integrated terminating resistors.

Therefore, an M12 connector terminating resistor should be used.

The following bus terminating resistor of the company Phoenix Contact should be used for the Profibus termination:

#### **Phoenix Contact Profibus terminating resistor**

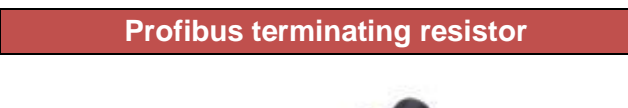

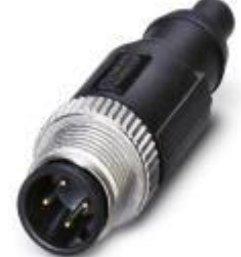

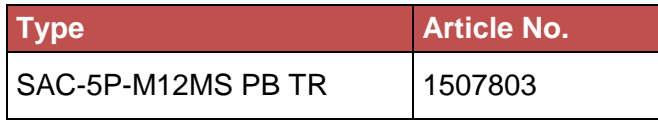

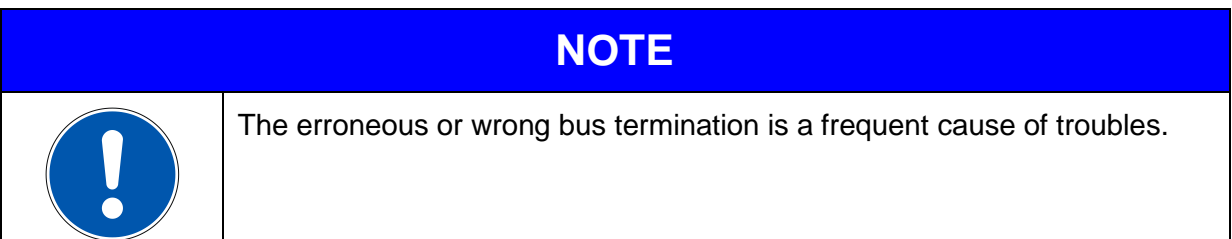

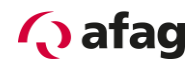

## <span id="page-12-0"></span>**5 PROFIBUS connection**

#### <span id="page-12-1"></span>**5.1 Introduction**

A number of steps are necessary to create a functioning PROFIBUS-connection. Some of these settings should or must be executed before the activation of the PROFIBUS communication. This chapter provides an overview of the corresponding steps. The exact procedure is described in more detail in the following chapters.

The data transfer with the DP-V0 service is carried out by means of so-called telegrams. The data on the slave side (in this case the SE-24) is assigned fix. Therefore, only the number of data to be transmitted and its assignment must be defined on the master side.

#### <span id="page-12-2"></span>**5.2 Setting the Profibus address**

Proceed as follows to set the Profibus-Slave address:

- 1. Call up the "afagTools" parameterization program.
- 2. Select the "PROFIBUS Config" tool:

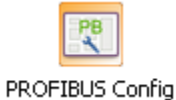

3. Set the Profibus-Slave address in the following window and confirm with "Set":

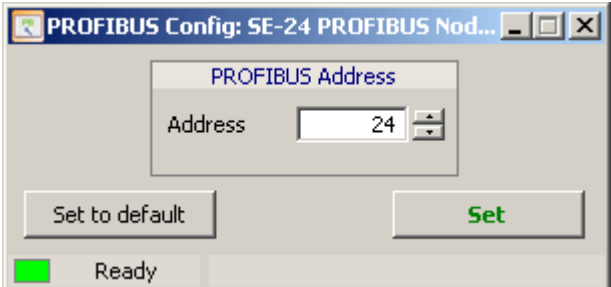

4. **Important:** The address is only retrieved when the controller is restarted.

#### <span id="page-12-3"></span>**5.3 Baud rate**

The SE-24 servo controller automatically detects the baud rate of the Profibus communication and supports speeds up to **max. 12Mbaud**.

#### <span id="page-12-4"></span>**5.4 Control**

Two registers are required for operation of the SE-24: the status register which contains the ACTUAL values of the drive, and the control register where the TARGET values are entered.

The signals are described and specified on the following pages.

# **Q** afag

### **5.4.1 Status register (actual values)**

#### **5.4.1.1 Signal description of the output data of the SE-24 servo controller**

<span id="page-13-0"></span>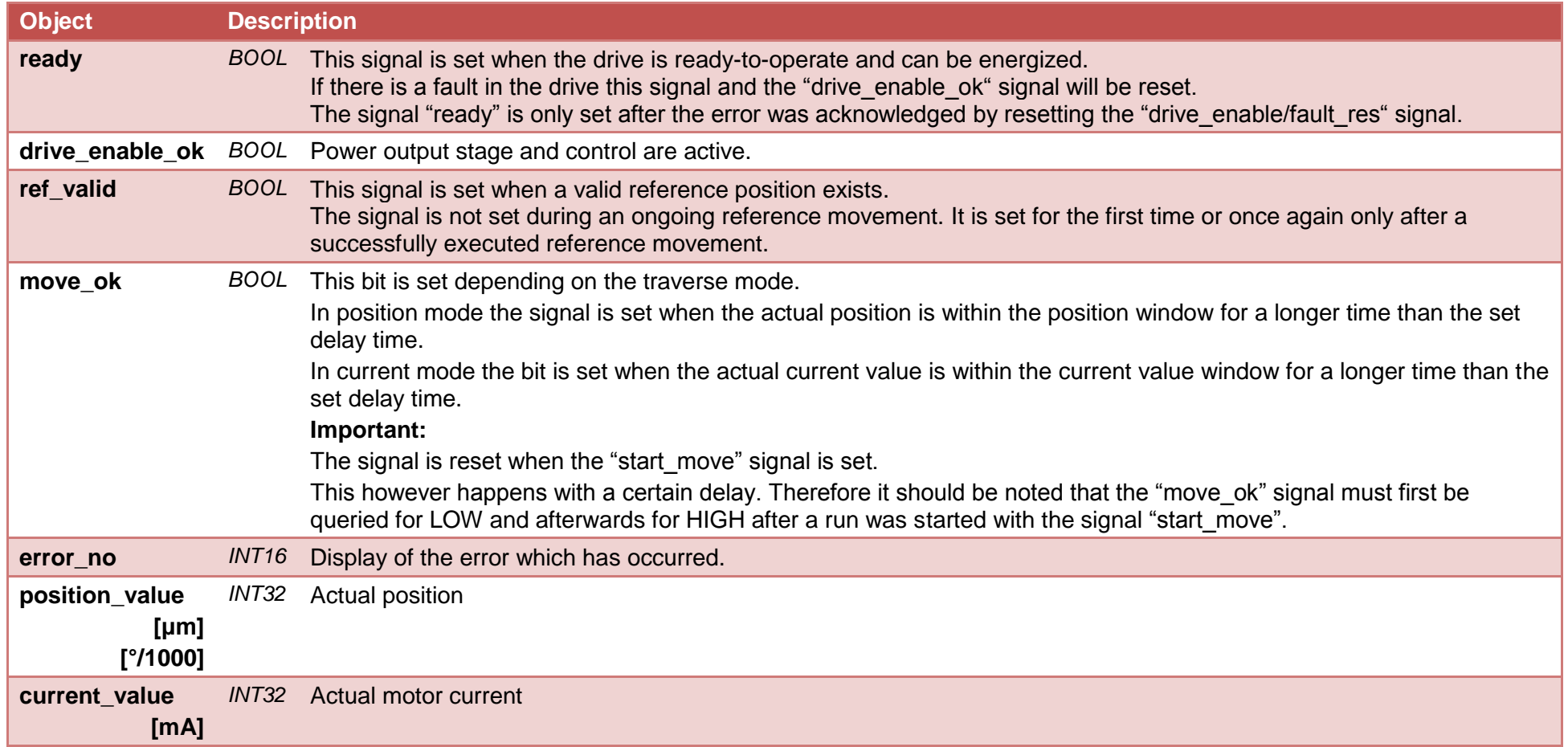

# **Q** afag

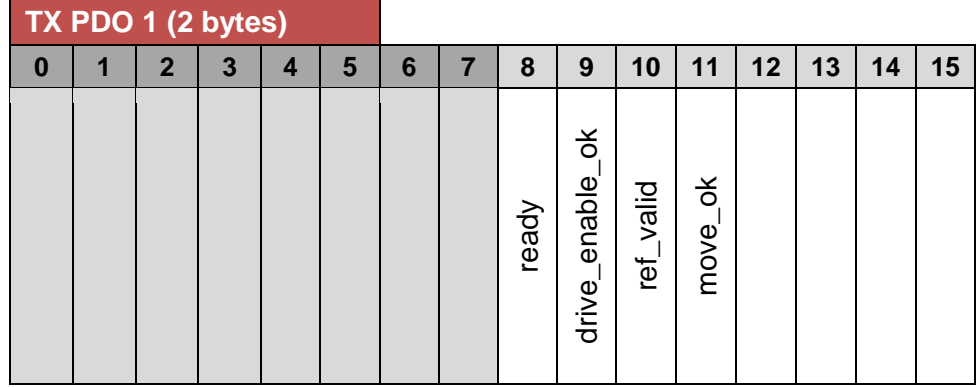

### **5.4.1.2 Output telegram of the SE-24 servo controller (Big Endian)**

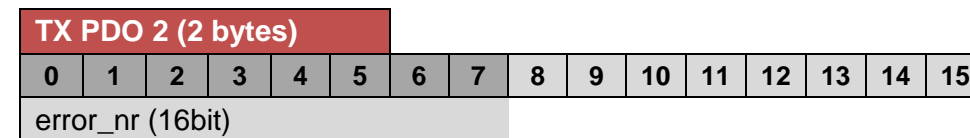

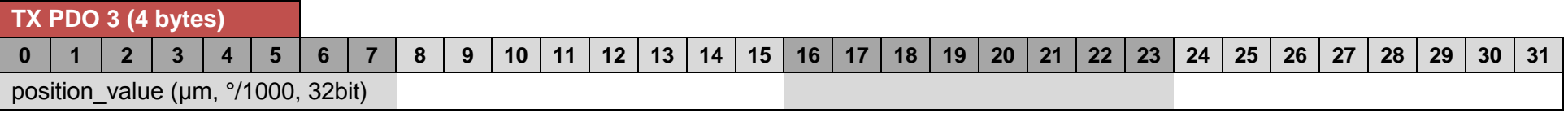

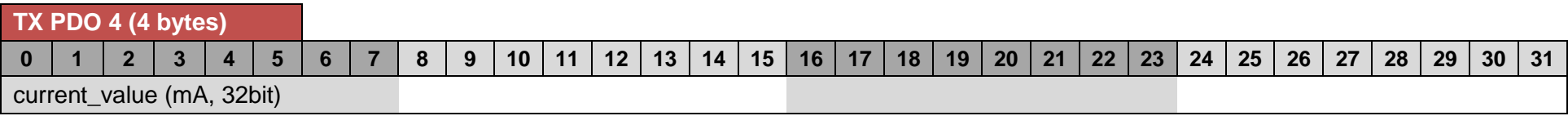

# **Q** afag

**5.4.2 Control register (target values)**

#### **5.4.2.1 Signal description of the input data of the SE-24 servo controller**

<span id="page-15-0"></span>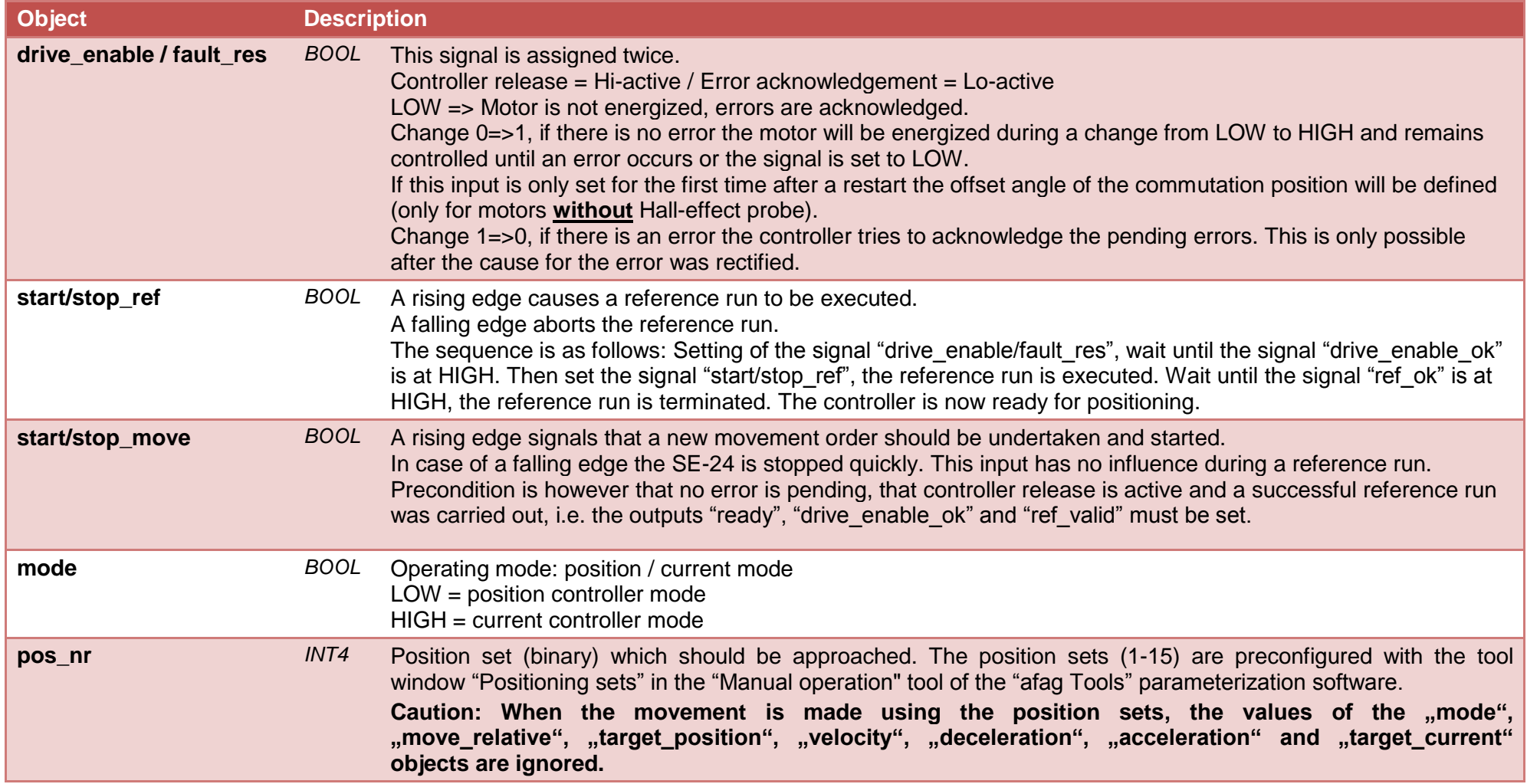

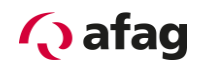

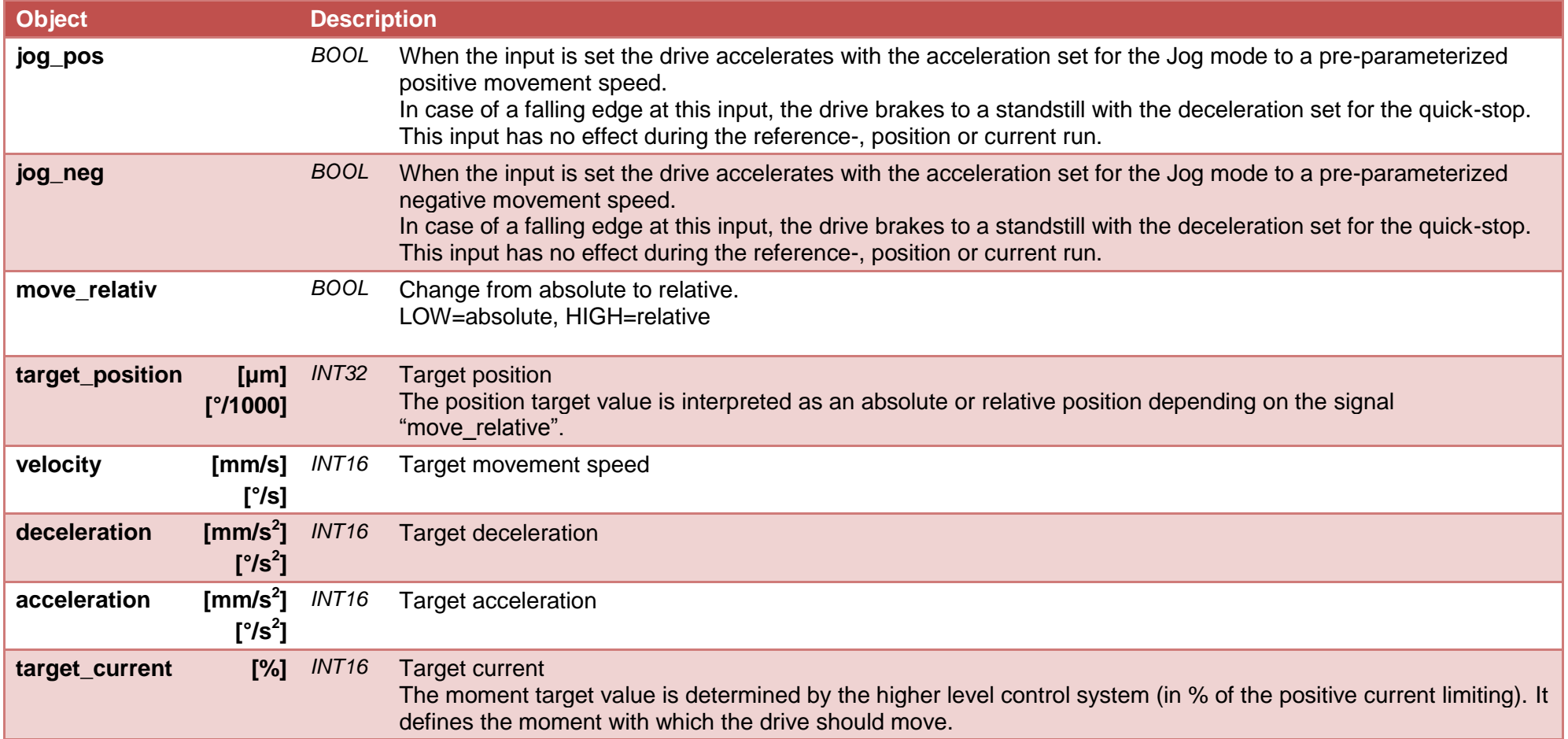

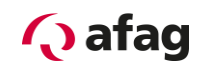

#### **5.4.2.2 Input telegram of the SE-24 servo controller (Big Endian)**

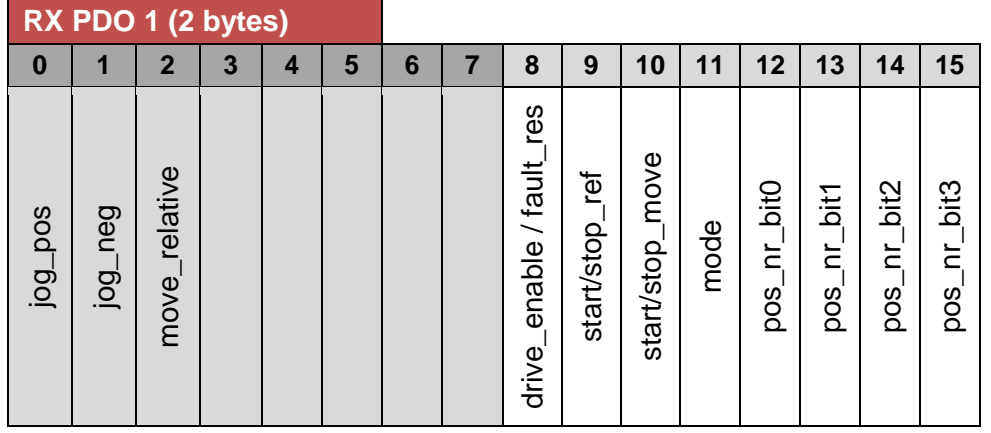

## **RX PDO 2 (4 bytes)**

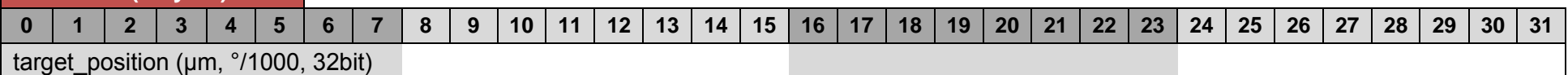

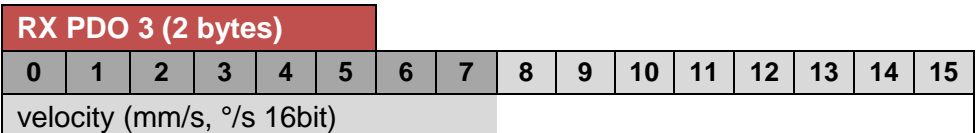

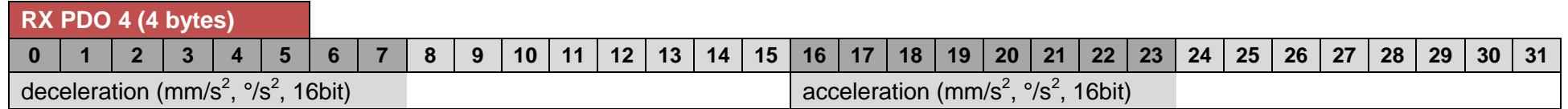

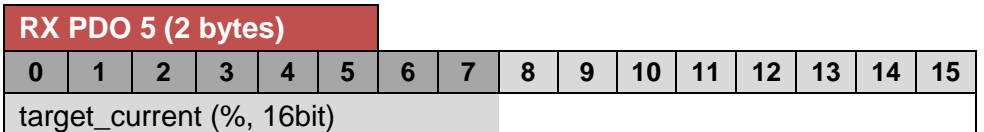

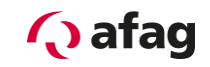

## **6 Signal diagram**

<span id="page-18-0"></span>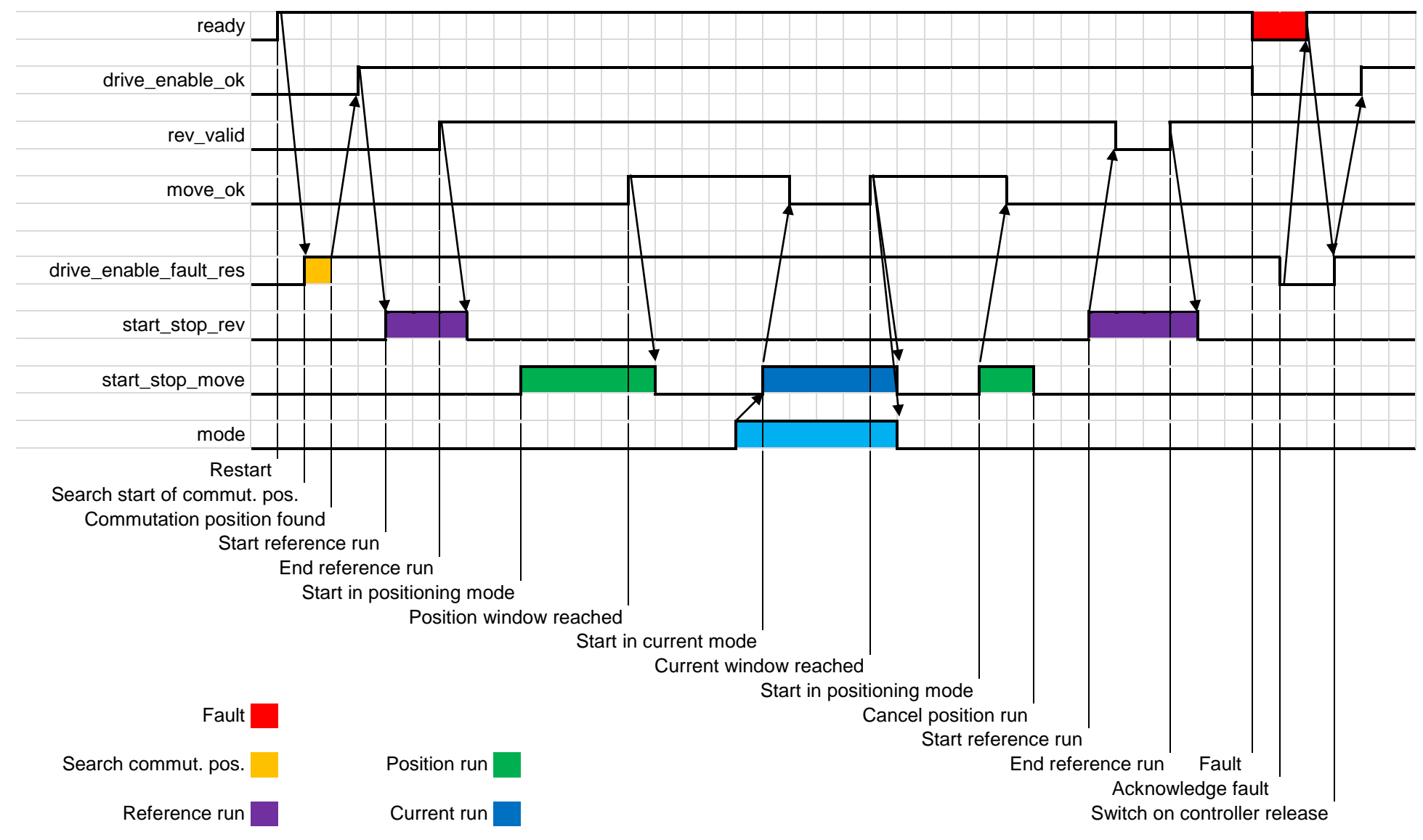

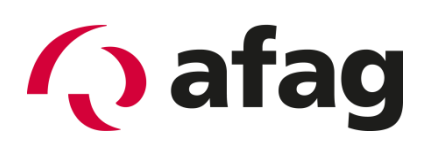

### **Afag Automation AG Fiechtenstrasse 32 CH - 4950 Huttwil**

#### **Switzerland**

Phone: +41 (0)62 959 86 86 Fax: +41 (0)62 959 87 87 e-mail: [sales@afag.com](mailto:sales@afag.ch) Internet: [www.afag.com](http://www.afag.com/)